RAM\_Run\_Function\_1
for KIT\_AURIX\_TC397\_TFT
Function running from RAM

AURIX™ TC3xx Microcontroller Training V1.0.2

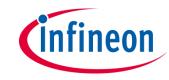

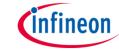

## Scope of work

#### A function is stored and executed from SRAM.

This example implements twice the same function which toggles an LED with a wait loop. One function is implemented to be executed from SRAM and the other one from Flash memory.

The SRAM function is toggling LED1 (P13.0), while the flash function is toggling LED2 (P13.1).

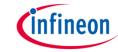

### Introduction

- The Local Memory Unit (LMU) SRAM can be used for code execution, data storage or overlay memory
- The LMU can be accessed via cached (segment 9<sub>H</sub>) or via non-cached (segment B<sub>H</sub>) memory addresses
- If a code is programmed to be executed from SRAM memory, it is copied from Flash to SRAM by the Start-up Software (SSW) code

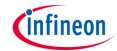

# Hardware setup

This code example has been developed for the board KIT\_A2G\_TC397\_5V\_TFT.

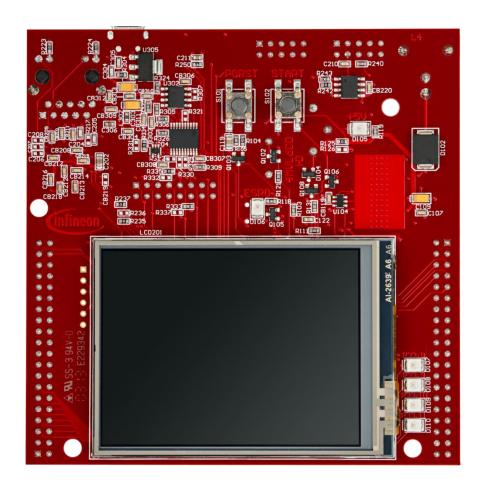

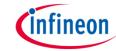

## **Implementation**

#### **SRAM** code section creation

The linker file "*Lcf\_Tasking\_Tricore\_Tc.lsl*" is updated by adding a memory section (called *code\_Imuram\_nc*) for code execution from LMURAM memory.

The memory section should be assigned to the **non-cached** memory addresses (segment B<sub>H</sub>) to avoid any data inconsistency.

group code\_lmuram\_nc (ordered, attributes=rwx, copy, run\_addr=mem:lmuram/not\_cached)
{
... select (.text.not\_cached\_lmuram\*)";
... select (.text.lmuram not cached\*)";

### Locating function code in a specific memory section

The *pragma* compiler keyword with the attribute *section code* "<*section\_identifier*>" is used to specify the memory section from which the implemented function code will be fetched and executed.

The **section code restore** attribute is used after the function implementation to ensure that next implemented functions will be located in the default code memory section (Flash memory).

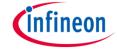

## **Implementation**

## **LED Toggling**

Two functions are implemented, *toggleLedSram()* and *toggleLedFlash()*, to toggle two LEDs from different memory regions.

Using the previously mentioned *pragma* compiler keyword, the *toggleLedSram()* can be executed from LMURAM memory not-cached addresses segment.

Both functions are implemented as following:

- Switch On the LED by calling IfxPort\_setPinLow()
- Wait for a one second delay
- Switch Off the LED by calling IfxPort\_setPinHigh()
- Wait for a one second delay

The above Port functions can be found in the iLLD header *IfxPort.h*.

Note: The LEDs on the used board are low-level active.

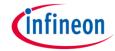

## Run and Test

## After code compilation and flashing the device:

 Check that LED1 (D107) and LED2 (D108) are toggling

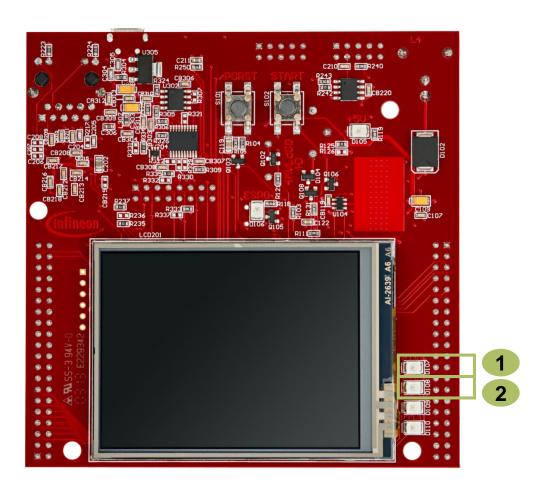

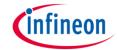

### Run and Test

Additionally, the execution from RAM can be checked by adding a breakpoint inside the *toggleLedSram()* function and verify in the disassembly window of the debugger that the CPU is executing it from LMURAM (Addresses segment B<sub>H</sub>).

```
Disassembly 🛭 📜 Outline
                                                                                                                                                            Enter loca
RAM_Run_Function.c & h lfxCpu.h
          / Turn off the LEDS (LEDS are low-level active) "/
                                                                                000000000b003fffc:
         IfxPort setPinHigh(LED1);
                                                                                000000000b003fffe:
         IfxPort setPinHigh(LED2);
                                                                                                       IfxPort setPinLow(LED1);
 63 }
                                                                               • 000000 00b0040000:
                                                                                                                  a15,#0xf004
 64
                                                                                000000 00b0040004:
                                                                                                                  a15,[a15]-0x5300
                                                                                                     lea
  65 /* Toggle LED1: code is executed from LMURAM memory */
                                                                                000000 00b0040008:
                                                                                                                  d0,#0x0
  66 #pragma section code not cached Imuram
                                                                                665
                                                                                                       IfxPort_setPinState(port, pinIndex, IfxPort_State_low);
  67@ void toggleLedSram(void)
                                                                                000000 00b004000a:
                                                                                                                  d15,#0x1
  68 {
                                                                                                       port->OMR.U = action << pinIndex;
          /* Switch On LED1 */
  69
                                                                                000000 00b004000e:
                                                                                                                  d15,d15,d0
         IfxPort setPinLow(LED1);
  70
                                                                                                                  [a15]0x4,d15
                                                                                 73
                                                                                                        wait ms(TOGGLE TIME MS);
  72
          /* Wait one second */
                                                                                000000
                                                                                       00b0040014:
                                                                                                                  d4,#0x3e8
  73
         wait_ms(TOGGLE_TIME_MS);
                                                                                                                  wait ms (0x800018ca)
                                                                                                       IfxPort setPinHigh(LED1);
  75
          /* Switch Off LED1 */
                                                                                000000 00b004001c:
                                                                                                     movh.a
                                                                                                                  a15,#0xf004
  76
         IfxPort_setPinHigh(LED1);
                                                                                                                  a15,[a15]-0x5300
  77
                                                                                000000
                                                                                       00b0040024:
                                                                                                                  d0,#0x0
  78
          /* Wait one second */
                                                                                                       IfxPort setPinState(port, pinIndex, IfxPort State high);
  79
          wait ms(TOGGLE TIME MS);
                                                                                       00b0040026:
  80
                                                                                                        port->OMR.U = action << pinIndex;
  81 #pragma section code restore
                                                                                                                  d15,d15,d0
                                                                                000000
                                                                                                                  [a15]0x4,d15
  83 /* Toggle LED2: code is executed from Flash memory */
                                                                                                        wait_ms(TOGGLE_TIME_MS);
  84@ void toggleLedFlash(void)
                                                                                000000
                                                                                       00b004002e:
                                                                                                                  d4,#0x3e8
                                                                                       00b0040032:
                                                                                                      calla
                                                                                                                  wait ms (0x800018ca)
          /* Switch On LED2 */
 87
         IfxPort_setPinLow(LED2);
                                                                                000000000660040036:
  88
```

 Addresses from where the toggleLedSram() function is executed

### References

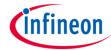

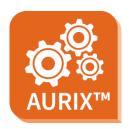

- > AURIX™ Development Studio is available online:
- https://www.infineon.com/aurixdevelopmentstudio
- Use the "Import…" function to get access to more code examples.

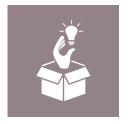

- More code examples can be found on the GIT repository:
- https://github.com/Infineon/AURIX code examples

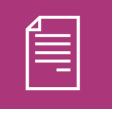

- For additional trainings, visit our webpage:
- https://www.infineon.com/aurix-expert-training

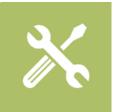

- For questions and support, use the AURIX™ Forum:
- https://www.infineonforums.com/forums/13-Aurix-Forum

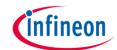

# Revision history

| Revision | Description of change                                  |
|----------|--------------------------------------------------------|
| V1.0.2   | Added screenshot of .lsl file in Implementation slides |
| V1.0.1   | Changed picture in Run and Test slide                  |
| V1.0.0   | Initial version                                        |
|          |                                                        |

#### **Trademarks**

All referenced product or service names and trademarks are the property of their respective owners.

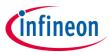

Edition 2021-06 Published by Infineon Technologies AG 81726 Munich, Germany

© 2021 Infineon Technologies AG. All Rights Reserved.

Do you have a question about this document?
Email: erratum@infineon.com

Document reference RAM\_Run\_Function\_1\_KIT\_TC397\_TFT

#### **IMPORTANT NOTICE**

The information given in this document shall in no event be regarded as a guarantee of conditions or characteristics ("Beschaffenheitsgarantie").

With respect to any examples, hints or any typical values stated herein and/or any information regarding the application of the product, Infineon Technologies hereby disclaims any and all warranties and liabilities of any kind, including without limitation warranties of non-infringement of intellectual property rights of any third party.

In addition, any information given in this document is subject to customer's compliance with its obligations stated in this document and any applicable legal requirements, norms and standards concerning customer's products and any use of the product of Infineon Technologies in customer's applications.

The data contained in this document is exclusively intended for technically trained staff. It is the responsibility of customer's technical departments to evaluate the suitability of the product for the intended application and the completeness of the product information given in this document with respect to such application.

For further information on the product, technology, delivery terms and conditions and prices please contact your nearest Infineon Technologies office (<a href="www.infineon.com">www.infineon.com</a>).

#### WARNINGS

Due to technical requirements products may contain dangerous substances. For information on the types in question please contact your nearest Infineon Technologies office.

Except as otherwise explicitly approved by Infineon Technologies in a written document signed by authorized representatives of Infineon Technologies, Infineon Technologies' products may not be used in any applications where a failure of the product or any consequences of the use thereof can reasonably be expected to result in personal injury.